RMVB Player Crack License Code & Keygen Free Download For Windows [April-2022]

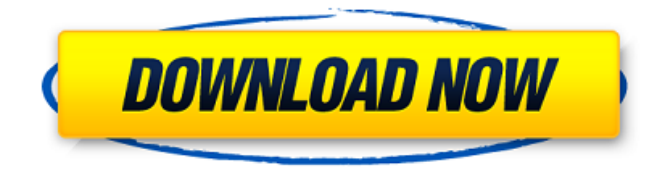

## **RMVB Player Download X64 [2022]**

RMVB Player is a simple what-you-see-is-what-you-get software that helps you watch your collection of Real Media Variable Bitrate files. The application installs in just a few clicks and has no special system requirements apart from.Net Framework which is very likely to already have it on the system. The interface is very simple and consists of two controls areas, one at the top of the interface and one at the left side of the player. At the top, you will find the basic buttons (open, pause and stop) that will help you load and navigate your favorite video files. On the left side of the GUI, the application displays the playlist related buttons that enable a better management of the RMVB files on your computer. If you are a fan of RMVB files and you have a lot of them stored on your PC then the built-in search function should prove quite useful. It is designed to search for supported media files and provide the files you are interested in. The playlist is easily customizable, allowing you to add or remove individual files. You can also save any custom playlists and open them at a later time or use the current list as default at program start-up. All these are indeed useful when dealing with a large amount of RMVB files. Apart from volume control, the software allows you to switch between a number of preset aspect ratio choices to view your media files the way they were meant to be watched. So if you like to keep it simple and you are on the lookout for a program to handle your RMVB files then you should consider giving it a try!Q: How do I go about configuring compiler options in Eclipse for C/C++? I'm trying to figure out how to get my project to create a library rather than just a.o file. That is, I want the final product to be a.lib file. I've got the project setup to build C/C++ projects (under the build path tab in properties), but it doesn't specify any options for linking and using the lib (and I haven't found anything to help in the documentation). A: In windows platform you need to right click on the project and then on properties to edit the configurations. In Linux you can use the so called "General" tab. Once you open the tab you can find what you need in there. A: I just used the built in project

#### **RMVB Player Crack Activation Code [Updated]**

The RMVB Player is a powerful and easy-to-use application which allows you to watch your media files stored on a variety of file format discs. The player is pretty simple in its operation and helps you manage and play your media files in your own way. You can watch your media files online, burn your favorite DVD or view your digital photos on the go all with the click of a button, whenever you want. The software is pretty intuitive in its operation and the guided tutorials that come with the app will walk you through the initial steps. The interface is fully customizable, allowing you to change the look and feel of the GUI and also change the layout of the application according to your preference. Moreover, the application lets you choose between a number of preset aspect ratios to watch your files the way you want them to be viewed. You can also playback your media files automatically with predefined playback schedules using the built-in scheduler. These playback schedules are a bit manual, but you can easily use the built-in scheduler to control playback of your media files the way you want. Besides volume control, you also get a simple and easy to use playlist manager. The playlist manager will allow you to create, save and open custom playlists to play all your media files the way you like. The RMVB player is a simple application that can help you enjoy your media files the way you want them to be viewed. The RMVB player lets you watch movies and digital photos as well as DVDs and burn them as your own discs. RMVB Player is a small and simple application that enables you to playback, burn and convert.RMVB files. This is a file that can be played using Real Media Player Version 8 (TM). The player can also convert your audio, video and image files into RMVB files. RMVB Player has a play-list mode that allows you to play any of your audio/video files by selecting the play-list that contains your desired files. The play-list mode allows you to easily browse and manage your entire media library on your computer. You can also enable or disable the play-list mode and play any of your audio/video files using the simple button at the top of the interface. The player comes with a simple, and easy-to-use interface that offers a set of simple to use controls. You will find three buttons at the top of the interface: play, pause and stop. The player also offers a volume control button that makes it b7e8fdf5c8

## **RMVB Player Activation Code With Keygen Free Download For PC**

RMVB Player is a simple what-you-see-is-what-you-get software that helps you watch your collection of Real Media Variable Bitrate files. The application installs in just a few clicks and has no special system requirements apart from.Net Framework which is very likely to already have it on the system. The interface is very simple and consists of two controls areas, one at the top of the interface and one at the left side of the player. At the top, you will find the basic buttons (open, pause and stop) that will help you load and navigate your favorite video files. On the left side of the GUI, the application displays the playlist related buttons that enable a better management of the RMVB files on your computer. If you are a fan of RMVB files and you have a lot of them stored on your PC then the built-in search function should prove quite useful. It is designed to search for supported media files and provide the files you are interested in. The playlist is easily customizable, allowing you to add or remove individual files. You can also save any custom playlists and open them at a later time or use the current list as default at program start-up. All these are indeed useful when dealing with a large amount of RMVB files. Apart from volume control, the software allows you to switch between a number of preset aspect ratio choices to view your media files the way they were meant to be watched. So if you like to keep it simple and you are on the lookout for a program to handle your RMVB files then you should consider giving it a try! RMVB PlayerQ: Lightning Web Component with Line Chart By Component I'm trying to create a lightning web component with line chart (Treemap) and it should be able to provide static values for x and y axis, and dynamically generate for the segments. I want to use the built in chartjs library for this chart. Something like:

#### **What's New In?**

RMVB Player is a Windows software that will open and play all RMVB files. This program is designed to allow you to view RMVB files on your PC. Those files come in many quality levels which can be set in the preferences. Usually a higher quality provides a better experience of the media file. With several built-in RMVB players you can manage, playback or search for your RMVB files. There is also an option to open any playlist you have created. RMVB Player is a software that you can easily install and use. It's main features are: - It supports all the RMVB formats - It features a configurable playlist manager - The search engine will let you search for any of the supported file types Trilobyte Entertainment Group Inc. Trilobyte Entertainment Group is a digital entertainment company founded in 2005 with the mission of being the world's premier provider of interactive entertainment software and services. Trilobyte provides a range of proprietary cloud-based services and tools that create a seamless entertainment experience between gaming, online media and social interaction. With a unique technology portfolio based on highly secure, anonymous cloud-hosting, Trilobyte has developed a rich library of highly engaging entertainment and social gaming products, including their flagship, Armor Games that combines single and multiplayer online gaming with an array of social networking services. For more information, please visit www.trilobyte.comQ: How to get array of multiple records in CakePHP I want to get multiple records from the database. I am using this in my view : Form->input('Id', array( 'label' => 'Author', 'div' => false, 'div' => false, 'class' => 'dropdown', 'options' => array('\*',\$authors), 'empty'=>'\*','multiple' => false));?> So how to get it in my controller. Or is there any short way to achieve this? A: Assuming you are using TableNode in order to create the dropdown field, you can access the data sent by the FormHelper via the options key as follows : \$this->request->data['options'] In your Controller, this will return a collection of objects. In order to access one or more objects, you can use this array key : \$this->request->data['options']['foo

# **System Requirements:**

Windows 98 / ME / 2000 / XP / Vista Processor: Pentium III, Pentium 4, AMD Athlon or equivalent Memory: 256 MB RAM Hard disk space: 40 MB free disk space Windows Vista, Windows 7, Windows 8, Windows 8.1, Windows 10 Processor: Intel Core 2 Duo or Core i3 or equivalent Operating System: Windows 7/8/10 Processor:

https://offdg.com/2022/07/04/mdb\_repair-serial-key-free/ <https://wmondemand.com/?p=17617> <https://wakelet.com/wake/PlKqAamP1E57BNGw3qm3H> <https://still-hollows-51191.herokuapp.com/karmcha.pdf> [https://thirdperspectivecapital.com/wp](https://thirdperspectivecapital.com/wp-content/uploads/2022/07/CyberSafe_Email_Encryption__Crack__.pdf)[content/uploads/2022/07/CyberSafe\\_Email\\_Encryption\\_\\_Crack\\_\\_.pdf](https://thirdperspectivecapital.com/wp-content/uploads/2022/07/CyberSafe_Email_Encryption__Crack__.pdf) [https://stormy-wildwood-78230.herokuapp.com/Mz\\_XP\\_Tweak\\_formerly\\_Mz\\_Ultimate\\_Tweaker.pdf](https://stormy-wildwood-78230.herokuapp.com/Mz_XP_Tweak_formerly_Mz_Ultimate_Tweaker.pdf) [http://sanatkedisi.com/sol3/upload/files/2022/07/93KiCsoU6JPz1sch7RPI\\_04\\_14cadaf6d1ac35474ae12](http://sanatkedisi.com/sol3/upload/files/2022/07/93KiCsoU6JPz1sch7RPI_04_14cadaf6d1ac35474ae121b075df9d30_file.pdf) [1b075df9d30\\_file.pdf](http://sanatkedisi.com/sol3/upload/files/2022/07/93KiCsoU6JPz1sch7RPI_04_14cadaf6d1ac35474ae121b075df9d30_file.pdf) [https://lit-cove-22899.herokuapp.com/Webcam\\_Publisher.pdf](https://lit-cove-22899.herokuapp.com/Webcam_Publisher.pdf) <https://www.cameraitacina.com/en/system/files/webform/feedback/lorvivi779.pdf> [http://masterarena-league.com/wp](http://masterarena-league.com/wp-content/uploads/2022/07/Quick_Cliq__Crack__Keygen_Full_Version_Download_March2022.pdf)[content/uploads/2022/07/Quick\\_Cliq\\_\\_Crack\\_\\_Keygen\\_Full\\_Version\\_Download\\_March2022.pdf](http://masterarena-league.com/wp-content/uploads/2022/07/Quick_Cliq__Crack__Keygen_Full_Version_Download_March2022.pdf) <https://enigmatic-fortress-83726.herokuapp.com/waklyle.pdf> <http://livefitmag.online/?p=7736> <https://modernplasticsjobs.com/wp-content/uploads/2022/07/quymari.pdf> <https://resistanceschool.info/wp-content/uploads/2022/07/kaydmyk.pdf> <https://fystop.fi/winpager-crack-2022/> <https://www.giuseppes.com.au/system/files/webform/vantib270.pdf> [https://qytetiurban.com/wp-content/uploads/2022/07/Spherical\\_Panorama\\_Flash\\_Hot\\_Spot\\_Internet\\_P](https://qytetiurban.com/wp-content/uploads/2022/07/Spherical_Panorama_Flash_Hot_Spot_Internet_Publisher__Crack___Torrent_Activation_Code_Free.pdf) ublisher\_Crack Torrent Activation Code Free.pdf <https://mandarinrecruitment.com/system/files/webform/elevate-to-system.pdf> <https://www.ashland.edu/administration/system/files/webform/nsf-grant/radio-shqip-live.pdf> https://ipayif.com/upload/files/2022/07/7pmFbXyxUJqpCL514hDL\_04\_7c332e0c2b3ab4f520bc9c2d9a

[abdc33\\_file.pdf](https://ipayif.com/upload/files/2022/07/7pmFbXyxUJgpCL514hDL_04_7c332e0c2b3ab4f520bc9c2d9aabdc33_file.pdf)